## **¬**PressGaney

# Lifecycle — Org Details

The Org Details page allows you to view all the information about each unit in your hierarchy.

| Summary Item Detail Org Details dvanced Reporting               | Comments Comm     | nent Analytics              | Response Rates    |        |                                                                |
|-----------------------------------------------------------------|-------------------|-----------------------------|-------------------|--------|----------------------------------------------------------------|
| Termination Date Range Total Filters: 0<br>Date Range > 12/13/2 | 021 to 12/13/2022 |                             |                   |        | 114 Respondents                                                |
| Org Details: Default View () Select a View: Def                 | ult View 🗸        |                             |                   |        | Export To CSV<br>Clear All Apply Selections<br>Sort by Columns |
|                                                                 |                   |                             |                   |        |                                                                |
| Report Group                                                    | Engagement        | vs. Overall<br>Organization | Respondents       | Rollup | i i                                                            |
| Central Health Work Units by Entity     Current Droup           | 3.00              | 0.00                        | 114               |        |                                                                |
| <ul> <li>Manchester Endoscopy Center</li> </ul>                 |                   |                             | Too Few Responses |        |                                                                |
| 110280 - CH Endo Cntr Admin - Ned Stewart                       |                   |                             | Too Few Responses |        |                                                                |
| 110280 - CH Endo Cntr Admin - Aida Murray                       |                   | -                           | Too Few Responses |        |                                                                |

## **Explanation of Table**

The table displays scores for each unit. Depending on the Lifecycle survey, you may see the Engagement metric or theme score for each unit, the difference of the unit score from the overall organization, and the number of respondents.

The Rollup column indicates when a unit includes all individuals rolling up to that leader, the leaders direct and indirect reports.

| Engagement | vs. Overall<br>Organization | Respondents       | Rollup |
|------------|-----------------------------|-------------------|--------|
| 3.00       | 0.00                        | 114               | *      |
| -          | -                           | Too Few Responses | *      |
| -          | -                           | Too Few Responses |        |
| -          | -                           | Too Few Responses |        |
| -          | -                           | Too Few Responses |        |
| -          | -                           | Too Few Responses |        |
| 3.00       | 0.00                        | 114               | *      |

## **Selecting a View**

At the top of the page, you can choose the view of the Org Details page. There are three different views you can choose from.

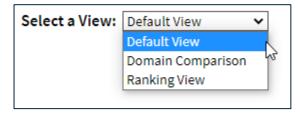

#### **Default View**

The Default View is what you will likely use most.

| Select a View: Default View | ~        |                                             |                                                                                  |                                                                                                    |
|-----------------------------|----------|---------------------------------------------|----------------------------------------------------------------------------------|----------------------------------------------------------------------------------------------------|
|                             |          |                                             |                                                                                  | r                                                                                                    |
|                             |          |                                             |                                                                                  | L                                                                                                    |
|                             |          |                                             |                                                                                  |                                                                                                    |
|                             |          |                                             |                                                                                  |                                                                                                    |
| Enj                         | gagement | vs. Overall<br>Organization                 | Respondents                                                                      | Rollup                                                                                                    |
| que                         | 3.00     | 0.00                                        | 114                                                                              | *                                                                                                    |
|                             | -        | -                                           | Too Few Responses                                                                | *                                                                                                    |
| wart                        | -        | -                                           | Too Few Responses                                                                |                                                                                                    |
| rray                        | -        | -                                           | Too Few Responses                                                                |                                                                                                    |
| ewart                       | -        | -                                           | Too Few Responses                                                                |                                                                                                    |
|                             | -        | -                                           | Too Few Responses                                                                |                                                                                                    |
|                             |          | Engagement<br>3.00<br>-<br>wart -<br>rray - | Engagement vs. Overall<br>organization<br>3.00 0.00<br><br>wart<br>rray<br>ewart | Engagementvs. Overall<br>OrganizationRespondents3.000.00114Too Few ResponseswartToo Few ResponsesrrayToo Few ResponsesewartToo Few Responses |

#### **Domain Comparison View**

The Domain Comparison view shows the scores for each unit for all the domains. This view does not apply to the Entrance survey.

| Org Details: Domain Comparison 🗊 Selec                | t a View: Domain Com | parison 🗸                   |              |         |          |                   |        |
|-------------------------------------------------------|----------------------|-----------------------------|--------------|---------|----------|-------------------|--------|
| Add Columns 🛛 Hide Too Fews                           |                      |                             |              |         |          |                   |        |
|                                                       |                      |                             |              |         |          |                   |        |
|                                                       |                      |                             |              |         |          |                   |        |
| Report Group                                          | Engagement           | vs. Overall<br>Organization | Organization | Manager | Employee | Respondents       | Rollup |
| Central Health Work Units by Entity     Current Group | 3.00                 | 0.00                        | 3.04         | 3.02    | 3.13     | 114               | *      |
| <ul> <li>Manchester Endoscopy Center</li> </ul>       | -                    | -                           | -            |         |          | Too Few Responses | *      |
| 110280 - CH Endo Cntr Admin - Ned Stewart             | -                    | -                           | -            |         | -        | Too Few Responses |        |
| 110280 - CH Endo Cntr Admin - Aida Murray             | -                    | -                           | -            | -       | -        | Too Few Responses |        |
| 110281 - CH Endoscopy Center - Ned Stewart            | -                    | -                           | -            | -       | -        | Too Few Responses |        |
| 400005 - Administration - Aida Murray                 | -                    | -                           | -            | -       | -        | Too Few Responses |        |

#### **Ranking View**

Finally, the Ranking view will show you a flat list of units in the hierarchy. Ranking view organizes these units in a ranked order based on the item chosen in the Ranking Item dropdown menu. The default will be lowest score to highest score, but you can sort to show highest to lowest by clicking the column header. Be sure to apply your selections.

| Org Details: Ranking View (1) Select a View: Ranking V | lew 🗸 | Rank by: Items    | <b>v</b> | Export To CSV              |
|--------------------------------------------------------|-------|-------------------|----------|----------------------------|
| Items Hide Too Fews                                    |       |                   |          | Clear All Apply Selections |
|                                                        |       |                   |          |                            |
|                                                        |       |                   |          |                            |
|                                                        |       |                   |          |                            |
|                                                        |       |                   |          |                            |
|                                                        |       |                   |          | Show 25 🗸 entries Search:  |
| * Report Group                                         |       | Respondents       |          | Rollup                     |
| Central Health Work Units by Entity Comment Oncore     |       | 114               |          |                            |
| Manchester Endoscopy Center                            |       | Too Few Responses |          |                            |
| 110280 - CH Endo Cntr Admin - Ned Stewart              |       | Too Few Responses |          |                            |
| 110280 - CH Endo Cntr Admin - Aida Murray              |       | Too Few Responses |          |                            |
| 110281 - CH Endoscopy Center - Ned Stewart             |       | Too Few Responses |          |                            |
| 400005 - Administration - Aida Murray                  |       | Too Few Responses |          |                            |
| Manchester Medical Center                              |       | 114               |          | •                          |
| 400026 - Emergency Services - Bruce Hawkins            |       | Too Few Responses |          |                            |

## **Refinement Options**

Use the Add Columns option to insert additional information in the data table.

| Org Details: Default View (i) Select a View: Default | View 🗸     |                             |         |                   |        |
|------------------------------------------------------|------------|-----------------------------|---------|-------------------|--------|
| Add Columns (1) 🗌 Hide Too Fews                      |            |                             |         |                   |        |
| Metric: Exit Overview                                |            |                             |         |                   |        |
| Domain: Organization Domain: Employee                |            |                             |         |                   |        |
|                                                      |            |                             |         |                   |        |
|                                                      |            |                             |         |                   |        |
| Report Group                                         | Engagement | vs. Overall<br>Organization | Manager | Respondents       | Rollup |
| Central Health Work Units by Entity Current Group    | 3.00       | 0.00                        | 3.02    | 114               | *      |
| <ul> <li>Manchester Endoscopy Center</li> </ul>      | -          | -                           | -       | Too Few Responses | *      |
| 110280 - CH Endo Cntr Admin - Ned Stewart            | -          | -                           | -       | Too Few Responses |        |
| 110280 - CH Endo Cntr Admin - Aida Murray            | -          | -                           | -       | Too Few Responses |        |

### Searching

| Search: |  |  |
|---------|--|--|
|         |  |  |

The Search feature can be used to search the page for keywords. Simply type any words you'd like to find into the search field.

**Number of Search Entries to Show:** In your search, you can choose to show 25, 50, 100, or 200 units on a page at a time.

|      |     | _ |         |
|------|-----|---|---------|
| Show | 25  | ĸ | entries |
|      | 25  | Ч | 3       |
|      | 50  |   |         |
|      | 100 |   |         |
|      | 200 |   |         |
|      |     |   |         |

## **Exporting to CSV**

The entire page can be exported to CSV by clicking the Export to CSV button.

Export to CSV

## **Date Range**

To edit the date range, click on the Date range button.

Onboarding and Entrance surveys are based on the employee's position effective date.

The Exit survey is based on the employee's termination date.

| Termination Date Range Date Range » 12/13/2021 to 12/13/2022 | Enter or Select Date Range:<br>MM/DD/YYYY |
|--------------------------------------------------------------|-------------------------------------------|
|                                                              | 12/13/2021 to 12/13/2022                  |
|                                                              | Apply                                     |